## Comparaison de Nombres (I)

Utilisez les symboles  $\langle , \rangle$ , et = pour comparer les nombres ci-dessous.

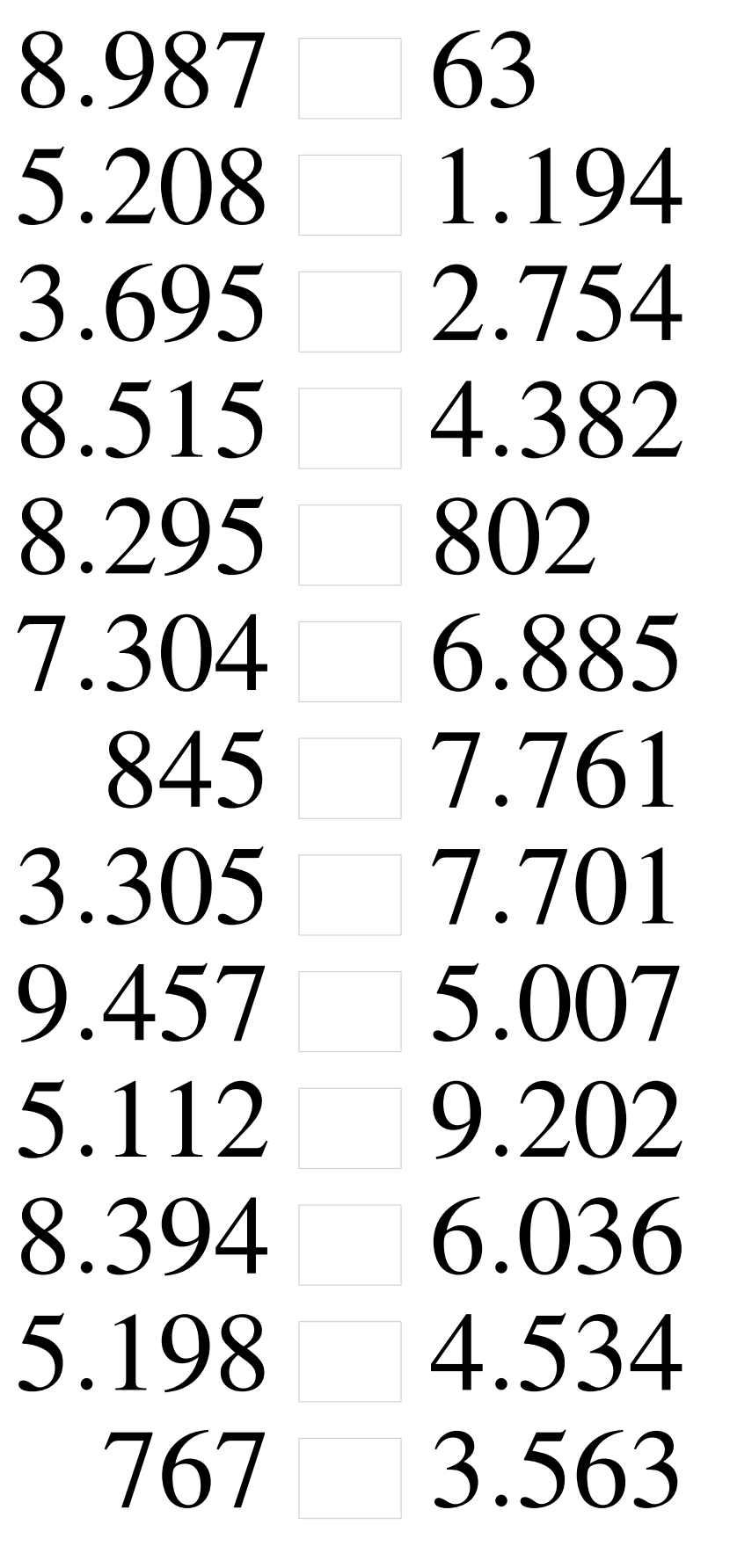

## Comparaison de Nombres (I) Solutions

Utilisez les symboles  $\langle , \rangle$ , et = pour comparer les nombres ci-dessous.

 $8.987 > 63$  $5.208 > 1.194$  $3.695 > 2.754$  $8.515 > 4.382$  $8.295 > 802$  $7.304 > 6.885$  $845 < 7.761$  $3.305 < 7.701$  $9.457 > 5.007$  $5.112 < 9.202$  $8.394 > 6.036$  $5.198 > 4.534$  $767 < 3.563$